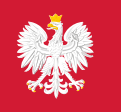

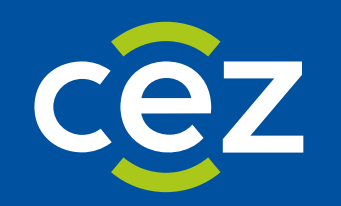

# Raport stanów magazynowych (zapotrzebowania) na portalu.

Informacje o strukturze raportu, błędach w raportowaniu oraz możliwości korekty stanów.

Centrum e-Zdrowia | Warszawa 26.04.2024

### **Jak poprawnie raportować stany dla zapotrzebowań?**

Należy pamiętać o specyfice identyfikacji produktu. W przypadku raportowania stanów magazynowych dla zapotrzebowań identyfikacja poszczególnego produktu opiera się o zestaw danych kilku atrybutów produktu. Produkt jest identyfikowany jako zestaw danych (Numer zapotrzebowania, Nazwa powszechnie stosowana, Postać, Dawka, Opakowanie). Jeżeli w co najmniej jednym atrybucie będzie różnica choćby w postaci znaków takich jak spacja, przecinek czy kropka, system ZSMOPL rozpozna każdą zaraportowaną pozycję jako odrębny produkt.

# **Jak należy korygować stany magazynowe dla zapotrzebowań jeżeli w systemie ZSMOPL są nieprawidłowo zaraportowane stanów na danym produkcie?**

Należy użyć transakcji INW (inwentaryzacja) dla podania właściwego stanu magazynowego produktu. Transakcja INW zmieniamy stan na właściwy bez podawania informacji o ile dany stan się zmniejszył bądź zwiększył. Dla prawidłowego zaraportowania korekty należy pamiętać o poprawnym definiowaniu produktu.

## **W jaki sposób mogę sprawdzić stany dla zapotrzebowani zaraportowane w systemie ZSMOPL**

W celu weryfikacji zgłoszonych stanów dla zapotrzebowań należy skorzystać z funkcji na portalu Stany Magazynowe. Za jej pomocą można pobrać stany w formie pliku CSV ze stanami zaraportowanymi w ZSMOPL. Szczegółowa instrukcja korzystania z funkcjonalności portalu znajduje się na stronie ezdrowie.gov.pl/.

## **W jaki sposób interpretować dane zawarte w wygenerowanym raporcie?**

Plik zawiera zestaw danych identyfikujących produkt, dane dotyczące serii produktu oraz dane stanów magazynowych

- 1. **Zapotrzebowanie** numer zapotrzebowania, jeżeli wystąpi błąd w nr zapotrzebowania zostanie zwrócony błąd TROSPOZ34, definiuje produkt
- 2. **Data Stanu** data utworzenia stanu, wczytania do bazy transakcyjnej
- 3. **Nazwa powszechnie stosowana** definiuje produkt
- 4. **Postać** definiuje produkt
- 5. **Dawka** definiuje produkt
- 6. **Opakowanie** definiuje produkt
- 7. **Seria** definiuje serię produktu
- 8. **Seria data stanu** data utworzenia stanu dla danej serii
- 9. **Seria data ważności** nadpisuje datę ważności, jeżeli wcześniej była podana inna
- 10. **Zapotrzebowanie dostępne** aktualizuje stan zapotrzebowania dla wszystkich zapotrzebowań z różnymi seriami
- 11. **Zapotrzebowanie wstrzymane** aktualizuje stan wstrzymanego zapotrzebowania dla wszystkich zapotrzebowań z różnymi seriami

**2** Z 4

- 12. **Seria dostęp** aktualizuje jedynie stan dla konkretnego zapotrzebowania z tą samą serią
- 13. **Seria wstrzymana** aktualizuje jedynie stan dla konkretnego wstrzymania zapotrzebowania z tą samą serią

# **Prawidłowy stan dla zapotrzebowania.**

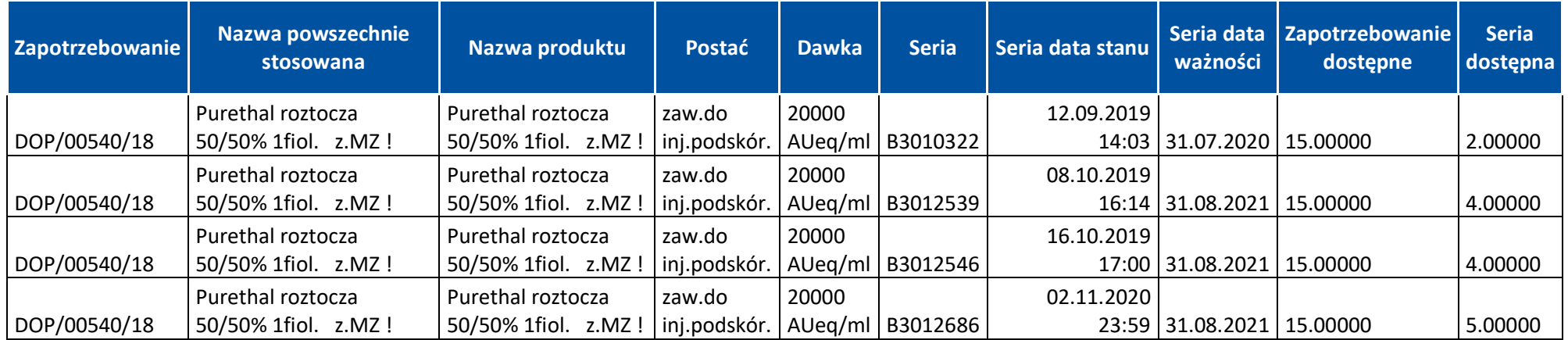

# **Najczęściej popełniane błędy przy raportowania stanów dla zapotrzebowani.**

#### **Nieprawidłowe dane identyfikujące produkt dla zapotrzebowania**

Dla przykładu w poniże ze względu na różnice w nazwie powszechnie stosowanej system ZSMOPL identyfikuje dwie ostatnie pozycje jako dwa odrębne produkty. Stan dla tych rekordów będzie stanem nieprawidłowym ze względu na błędne zdefiniowanie produktów.

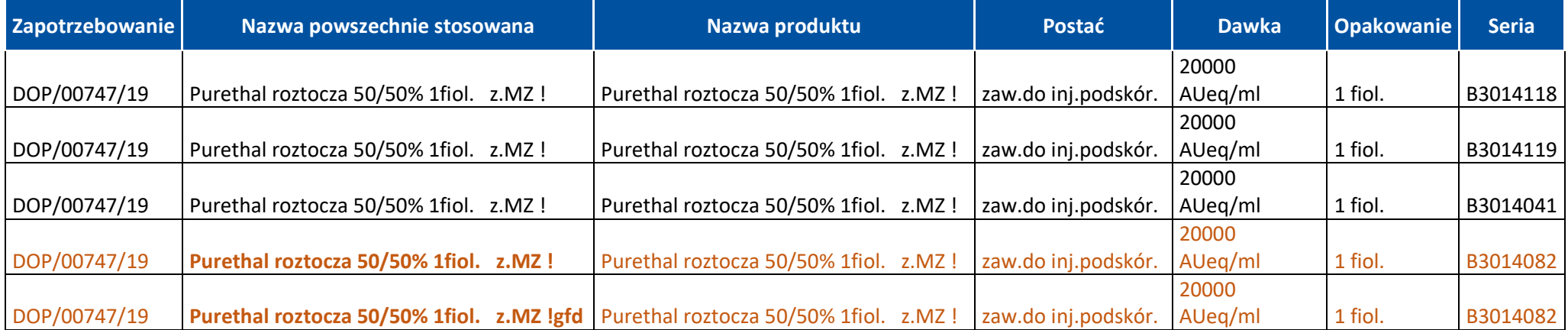

Kolejny analogiczny przykład. Wszystkie 3 rekordy są jednym i tym samym produktem zapotrzebowania z tym samym numerem serii. Ze względu na różnice w drugim rekordzie dawka (**20000 AU eq/ml**) oraz trzecim rekordzie postać (**zaw.do inj.podskór**) każdy z rekordów jest traktowany jako odrębny produkt dla zapotrzebowania. Stan dla każdego rekordu jest odrębny.

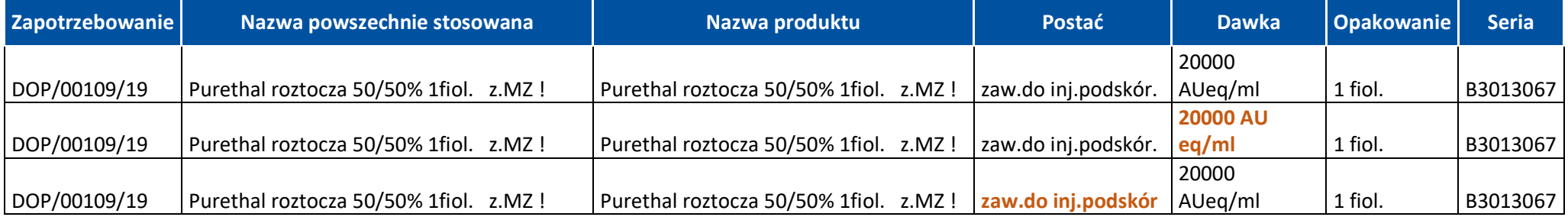